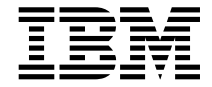

# Kullanıcı Kılavuzu

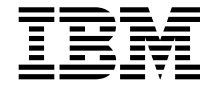

# Kullanıcı Kılavuzu

 **Not** 

Bu kılavuz tüm IBM kişisel bilgisayarları içindir.

#### **Birinci Basım (Temmuz 2002)**

**Aşağıdaki paragraf, içerdiği hükümlerin yerel yasalarla bağdaşmadığı ülkelerde ve İngiltere'de geçerli değildir:**

INTERNATIONAL BUSINESS MACHINES CORPORATION BU YAYINI OLDUĞU GİBİ, HİÇBİR KONUDA AÇIK YA DA ÖRTÜK GARANTİ VERMEKSİZİN SAĞLAMAKTADIR. GARANTİ KAPSAMINDA OLMAYAN KONULAR ALINIP SATILABİLİRLİK VE BELİRLİ BİR AMACA UYGUNLUK GİBİ ÖZELLİKLERİ İÇERMEKLE BİRLİKTE, BUNLARLA SINIRLI DEĞİLDİR. Bazı eyaletlerde ya da ülkelerde belirli işlemlerde feragatlere, açık ya da örtük garantilere izin verilmediğinden, bu deyim sizin için geçerli olmayabilir.

Bu bilgi, teknik yanlışlıklar ve yazım hataları içerebilir. Buradaki bilgiler üzerinde belirli aralıklarla değişiklik yapılmaktadır; söz konusu değişiklikler sonraki basımlara yansıtılacaktır. IBM bir bildirimde bulunmadan, herhangi bir zamanda, bu yayında adı geçen ürün(ler)de ve/ya da program(lar)da geliştirmeler ve/ya da değişiklikler yapabilir.

IBM sizin sağladığınız bilgileri, sizi bir yaptırım altına sokmadan, uygun olduğuna inandığı bir şekilde kullanabilir ya da dağıtabilir.

Copyright International Business Machines Corporation 2002. Her hakkı saklıdır.

# **Bilgisayarın özellikleriyle ilgili temel bilgiler ve garanti süresi**

Ürününüze ilişkin teknik özellikleri Internet'te şu adresten görebilirsiniz: http://www.pc.ibm.com/support

Bu sayfaya girdikten sonra, Quick Path kutusuna makinenizin etiketindeki makine tipi ve modelini (machine type and model) yazın. Böylece, makinenizin tüm özelliklerini ve garanti şeklini görebilirsiniz.

**Özel Not**

Bazı durumlarda, bir proje ya da kampanya için özel olarak üretilmiş makine bilgileri burada bulunmaz. Bu durumda, tek geçerli kaynak kampanya reklam ve broşürleridir.

Satın aldığınız makinenin özelliklerini görüntülemek için, makineniz açılırken (istem görüntülendiğinde) F1 tuşuna basın. Böylece BIOS bilgilerine erişirsiniz; görüntülenen seçeneklerden ilk ikisinde bilgisayarınıza özgü özellikler yer alır.

# **Kullanım sırasında insan ya da çevre sağlığına zararlı olabilecek durumlar**

- Elektrik çarpması tehlikesine karşı korumak için, bu ürünü ya da bağlı aygıtları kurarken, taşırken ya da kapaklarını açarken, kabloları uygun şekilde takın ya da sökün. Güç kablosunu doğru olarak topraklanmış bir prizle kullanın.
- Bilgisayar çalışırken ya da pil doldurulurken, bilgisayarınızın tabanını kucağınızda ya da bedeninizin başka bir bölümünde çok uzun süre tutmayın. Bilgisayarınız olağan işletim sırasında bir miktar sıcaklık yayar. Bu sıcaklık sistem etkinliği ve pil durumuyla ilgilidir. Kumaş üzerinde olsa bile, bilgisayarın teninize uzun süre temas etmesi rahatsızlık verebilir; bu sürenin çok uzaması cilt yanıklarına neden olabilir.
- Elektrik çarpması tehlikesine karşı, bilgisayarınızı su içinde ya da yakınında kullanmayın.
- Şimşek çakması ya da yıldırım düşmesi gibi doğa olaylarının gözlemlendiği hava koşullarında bilgisayarınızı telefon kablosu bağlacıyla kullanmayın. Böyle durumlarda, kabloyu telefon kablosunun duvardaki prizine takmayın, takılıysa da sökmeyin.
- Boğulma tehlikesinden korumak için, paketleme malzemelerini çocukların erişemeyeceği bir yere koyun.
- Pil takımı az miktarda zararlı madde içerir. Pil yanlış takılırsa, ateşe ya da suya maruz bırakılırsa, kısa devre yaptırılır ya da parçalara ayrılırsa, patlama tehlikesi oluşabilir. Pil takımını çocuklardan uzak tutun ve açık alanda imha edilecek çöplerle birlikte atmayın.
- Yangın riskine karşı yalnızca No. 26 AWG ya da daha kalın bir kablo kullanın.
- LCD'nin içindeki florasan lamba civa içerir. Bu lambayı açık alanda imha edilecek çöplerle birlikte atmayın. Bilgisayarın dikkatsizce kullanılması ya da düşürülmesi LCD'nin kırılmasına ve içindeki sıvının gözlerinize ya da ellerinize sıçramasına neden olabilir. Böyle bir durumda etkilen bölgeyi hemen suyla yıkayın. Belirtiler devam ederse, tıbbi yardıma başvurun.
- Tehlikeli radyasyon yayılımına neden olabileceğinden CD-ROM ya da DVD sürücünüzün içini hiç bir nedenle açamayın. Bozulduğundan şüphe ediyorsanız PC Doctor yazılımı ile test edin. Gerekiyorsa ürünü onarım merkezine götürün.
- Bazı sürücülerde bulunan lazer ışığına çıplak gözle bakmayın.

# **Bağlantı ve montajın kim tarafından, nasıl yapılacağına ilişkin bilgiler**

Bilgisayarınızı çalışır duruma getirmek için, yapmanız gereken işlemler çok kısa ve kolaydır. Çoğu kablolar doğru takılmalarını kolaylaştırmak için renk kodu ile ya da sembollerle işaretlenmiştir (takılacağı yer ile kablonun ucundaki bağlaç aynı renktir ya da aynı sembolle gösterilmiştir). Ayrıca kabloların hatalı takılmamaları için mekanik önlemler de alınmıştır. Hiçbir zaman kabloları kuvvet uygulayarak takmaya çalışmayın, kablo yeri doğruysa kolayca takılacaktır.

Yine de kuruluşu kendiniz yapmak istemiyorsanız, satıcınızdan ya da bir IBM Çözüm Ortağı'ndan ücret karşılığı destek alabilirsiniz.

# **Bilgisayarınızın bakım, onarım ve kullanımında uyulması gereken kurallar**

Bilgisayarınız periyodik bakım gerektirmez. Bir sorunla karşılaştığınızda yardım, hizmet ve destek alınması başlıklı bölümde belirtilen yordamları izleyin.

Bilgisayarınız olağan çalışma ortamında güvenilir olarak çalışacak şekilde tasarlanmış olmasına karşın, bilgisayarınızı kullanırken bazı temel noktalara dikkat etmeniz gerekir. Bu önemli noktaları göz önünde bulundurarak bilgisayarınızı en iyi şekilde kullanabilirsiniz.

#### **Önemli ipuçları:**

#### **Çalıştığınız yere ve nasıl çalıştığınıza dikkat edin.**

- Dizüstü bilgisayar (ThinkPad) çalışırken ya da pil doldurulurken, bilgisayarınızın tabanını kucağınızda ya da bedeninizin başka bir bölümünde çok uzun süre tutmayın. Bilgisayarınız olağan işletim sırasında bir miktar sıcaklık yayar. Bu sıcaklık sistem etkinliği ve pil durumuyla ilgilidir. Bilgisayarın teninize uzun süre temas etmesi rahatsızlık verebilir; bu sürenin çok uzaması cilt yanıklarına neden olabilir.
- Masaüstü bilgisayarlarda (PC) bilgisayarınızı rahat çalışabileceğiniz, bir yere yerleştirin. Görüntü birimini (monitör/ekran) göz hizasına 50-60 cm uzak olacak biçimde ayarlayın. Ayrıca bilgisayarınızın fanlarının çalışmasının engellenmemesi

de önemlidir. Bunun için, bilgisayarın etrafında 50 mm kadar bir alan bırakarak hava akımının engellenmemesine dikkat edin.

- Masaüstü bilgisayarlarda, görüntü biriminizi pencere ve diğer ışık kaynaklarından ekrana yansıma olmayacak biçimde yerleştirmeye özen gösterin.
- Bilgisayarınız için yer seçerken, elektrik prizlerinin yerlerini ve kablo uzunluklarını da gözönünde bulundurun. Olanaklıysa, uzatma kablosu kullanmamaya çalışın.
- Elektrik çarpması tehlikesini önlemek için, dökülme tehlikesine karşı bilgisayarınızın yakınında sıvı bulundurmayın, bilgisayarınızı su içinde ya da yakınında kullanmayın.
- Boğulma tehlikesinden korumak için, paketleme malzemelerini çocukların erişemeyeceği yerlerde bırakmayın.
- Bilgisayarınızı mıknatıslardan, çalışır durumdaki cep telefonlarından, elektrikli aygıt ve hoperlörlerden uzak tutun (13cm/5inç kadar).
- Bilgisayarınızı çok sıcak ve çok soğuk ortamlarda bırakmayın, kullanmayın (5°C/41°F altında ve 35°C/95°F üzerinde).

#### **Bilgisayarınızı dikkatli kullanın.**

Hatalı kullanım bilgisayarınızın bozulmasına neden olabileceğinden aşağıdaki noktalara dikkat edin.

- Dizüstü bilgisayarlarla çalışırken, görüntü birimiyle klavyenin arasına ya da klavyenin altına kağıt da dahil olmak üzere hiçbir şey koymayın.
- Bilgisayarınızın, ekranınızın ya da dış aygıtlarınızın üzerine ağır nesneler koymayın, ağır nesnelerle bilgisayarınıza vurmayın, çarpmayın, bilgisayarınızı çizmeyin.
- Dizüstü bilgisayarınızın ekranı açılıp 90 dereceden biraz daha geniş bir açıyla kullanılmak üzere tasarlanmıştır. Ekranı 135 dereceden daha fazla bir açıyla açmayın, bu bilgisayarınıza zarar verebilir.

#### **Saklama ortamlarını ve sürücüleri dikkatli kullanın.**

- Bilgisayarınız bir disket sürücüsüyle geldiyse, disket sürücünüze zarar verebileceği için disketlerinizin üzerine birden çok ya da iyi yapışmamış etiketler yapıştırmayın, disketi sürücüye hatalı bir açıyla sokmayın.
- Bilgisayarınız CD ya da DVD sürücüsüyle birlikte gelirse, CD'nin ya da CD ya da DVD tepsisindeki lensin yüzeyine dokunmayın.
- CD ya da DVD tepsisini kapatmadan önce, CD ya da DVD'nin CD ya da DVD sürücüsünün ortasına tam olarak yerleştiğinden emin olun.
- Sabit disk, disket, CD ya da DVD sürücünüzü kurarken, donanımınızla birlikte gönderilen yönergeleri izleyin ve aygıta yalnızca gerekli durumlarda basınç uygulayın.

#### **Parola atarken dikkatli olun.**

- Parolalarınızı unutmayın. Denetimci parolanızı ya da sabit disk parolanızı unutursanız, IBM bunu yeniden ayarlamaz ve sistem devre kartını ya da sabit disk sürücünüzü değiştirmeniz gerekebilir.
- Denetimciyseniz, denetimci parolası atamanın yetkisiz kullanımın engellenmesine yardımcı olacağını unutmayın.

# **Diğer önemli ipuçları**

- Bilgisayar modeminiz yalnızca PSTN (public-switched telephone network; genel kullanıma açık telefon ağı) ya da analog telefon ağıyla kullanılabilir. Modeminizi zarar verebileceğinden dolayı, PBX (private branch exchange; otomatik özel hat değiştirmeli) ya da başka sayısal telefon hatlarına bağlamayın. Genel kullanıma açık telefon hatları daha çok evlerde kullanılır, sayısal telefon hatlarıysa daha çok otellerde ve ofislerde kullanılan hatlardır. Ne tip telefon hattı kullanıldığından emin değilseniz, telefon şirketine başvurun.
- Bilgisayarınızda hem Ethernet hem de modem bağlacı sağlanmış olabilir. Böyle bir durumda, iletişim kablonuzu bağlacın zarar görmemesi için doğru bağlaca bağladığınızdan emin olun.
- Ürünlerinizi IBM'e kaydettirin (şu Web sayfasına bakın: **www.pc.ibm.com/register**). Bu işlem, kaybolur ya da çalınırsa, bilgisayarınızın yetkililer tarafından size ulaştırılmasını kolaylaştırır. Bilgisayarınızın kaydedilmesi ayrıca, IBM'in olası büyütmeleri ve teknik bilgileri size bildirmesine olanak sağlar.
- Bilgisayarınızın yalnızca IBM onarım yetkilisi tarafından sökülmesi ve onarılması gerekir. Kullanıcının tek başına onarabileceği bir parça yoktur.
- Görüntü birimini açık ya da kapalı tutmak için mandallarının yerini değiştirmeyin ya da bantla yapıştırmayın.
- Dizüstü bilgisayarınız prize takılıyken bilgisayarınızı ters çevirmeyin. Tersi durumda, bağdaştırıcının fişi kırılabilir.
- Dizüstü bilgisayarınızın aygıt bölmesindeki bir aygıtı değiştiriyorsanız, bilgisayarı kapatın ya da aygıtın beklemedeyken ya da açıkken değiştirilebilir özellikte olduğundan emin olun.
- Bilgisayarınızdaki sürücüleri birbiriyle değiştiriyorsanız, plastik "bezel face" kenarları yeniden takın (sağlanmışsa.)
- Kullanılmadıkları süre içinde dış ve değiştirilebilir sabit disk, disket, CD ve DVD sürücülerini uygun kutu ya da paketlerde saklayın.

# **Taşıma ve nakliye sırasında dikkat edilecek kurallar**

- Bilgisayarınızı taşımadan önce, tüm bağlı ortamları çıkartın, bağlı aygıtları kapatın, kabloları sökün.
- Bilgisayarınızı taşımadan önce uyku ya da bekleme kipinde olduğundan, ya da kapalı olduğundan emin olun. Bu sabit diskinizin zarar görmesini ve verileri kaybetmenizi önler.
- Dizüstü bilgisayarınız açıkken kaldırmak isterseniz, altından tutun. Bilgisayarınızı görüntü biriminden tutarak kaldırmayın.
- Uygun koruma sağlayan bir taşıma kutusu kullanın. Bilgisayarınızı sıkışık bavul ya da çantalara koymayın.

# **Ürün temizliğine ilişkin bilgiler**

Bilgisayarınızı aşağıda anlatıldığı gibi temizleyin:

- Bilgisayarınızın dış yüzeyini silmek için, alkali içermeyen bir temizlik maddesiyle nemlendirilmiş yumuşak bir bez kullanın.
- Temizleyiciyi doğrudan görüntü birimine ya da klavyeye püskürtmeyin.
- Ekranı kuru, yumuşak bir bezle silin.

# **Kulanıcının kendi yapabileceği bakım ve onarım**

Onarım sadece bu kitapçıkta ve Web sitesinde (www.ibm.com/tr) listelenen Garanti Hizmet Çözüm Ortakları (Servis İstasyonları) tarafından yapılmalıdır. Aksi halde makine garantisi iptal olur.

Kullanıcının bakım amacıyla yapabileceği, temizlik dışında, birşey yoktur.

# **Periyodik bakımlar**

Ürün bir uzmanın yapması gereken periyodik bakım içermez.

Kullanıcılar bilgisayarlarını daha verimli kullanabilmek için ayda bir kez disk birleştirme (defrag) işlemi yapabilirler. Disk birleştirme işlemine ilişkin bilgiler işletim sistemine ait belgelerde ya da çevrimiçi sağlanmış yardım sisteminde bulunabilir.

# **Bilgisayar sorunlarının çözülmesi**

# **Sorunların tanılanması**

Bilgisayarınıza ilişkin bir sorunla karşılaştığınızla, PC-Doctor® for Windows® programını kullanarak bir sınama çalıştırabilirsiniz. Bu program, makinenizde bir donanım arızası olup olmadığını denetler. Bir sorunla karşılaşırsanız ya da bu program bir hata verirse, kitabın sonunda adres ve telefonları verilen Garanti Hizmet Çözüm Ortakları'na başvurun.

# **Yardım, hizmet ve bilgi alınması**

IBM ürünlerine ilişkin yardım ya da teknik desteğe gereksiniminiz olursa ya da yalnızca ek bilgi almak isterseniz, IBM'in kullanımınıza sunduğu çeşitli kaynaklardan yararlanabilirsiniz. Bu bölümde IBM ve IBM ürünlerine ilişkin daha fazla bilgi edinmek için neler yapabileceğiniz ya da bir sorunla karşılaştığınızda gerekirse hizmet için nereyi arayacağınıza ilişkin bilgiler sağlanmıştır.

IBM bilgisayarınıza ve kurulu gelen yazılımınıza ilişkin bilgileri bilgisayarınızla birlikte sağlanan yayınlarda bulabilirsiniz. Bu yayınlar, basılı kitapları, çevrimiçi kitapları, Beni Oku kütüklerini ve yardım kütüklerini kapsar. Ayrıca, IBM ürünlerine ilişkin bilgiler Internet üzerinde de sağlanmıştır.

Kullanılabilecek hizmetler ve listelenen telefon numaraları bildirimde bulunulmadan değiştirilebilir.

# **Hizmet desteği**

Garanti dönemi içinde aşağıdaki hizmetler kullanılabilir:

- IBM Donanım Onarımı Sorunun garanti kapsamında bulunan bir IBM donanımından kaynaklandığı belirlenirse, eğitimli servis yetkilileri uygun düzeyde hizmet verir.
- Mühendislik Değişikliği Yönetimi Bazı durumlarda ürünün satışından sonra değişiklik yapılması gerekebilir. IBM ya da IBM tarafından yetkilendirilen çözüm ortağı donanımınıza uygulanan Mühendislik Değişikliklerini (EC) kullanımınıza sunabilir.

Garanti hizmetlerinden yararlanmak için satınalma belgenizi ve garanti kartınızı saklamayı unutmayın.

Telefonla yardım almak istediğinizde aşağıdaki bilgileri hazır bulundurun:

- Makinenin Tipi ve Modeli
- IBM donanım ürünlerinizin seri numaraları
- Sorunun tanımı
- Hata iletilerinin tam metinleri
- Donanım ve yazılım yapılanış bilgileri

Olanaklıysa, yardım için aradığınızda bilgisayarınızın başında olun.

# **Yardım istemeden önce**

Bir çok bilgisayar sorunu dışarıdan yardım alınmaksızın, çevrimiçi yardım olanakları kullanılarak ya da bilgisayarla ya da yazılımla birlikte gelen çevrimiçi ve basılı belgelere bakılarak çözülebilir. Ayrıca, yazılımlarla birlikte gelen README (Benioku) kütüklerinden yararlanabilirsiniz.

Bilgisayarların, işletim sistemlerinin ve uygulama programlarının çoğu, sorun giderme yordamları ve hata iletilerine ilişkin açıklamalar içeren belgelerle birlikte gelir. Bilgisayarınızla birlikte gelen belgeler, sorunları tanılamak için kullanabileceğiniz sınama programlarıyla ilgili bilgi de içerir.

Bilgisayarınızı açtığınızda bir POST(Power On Self Test; Otomatik Sınama) hata kodu görüntülenirse, kitabın sorunların çözülmesine ilişkin bölümüne bakın.

Bir yazılım sorunu olduğundan kuşkulanırsanız, README kütükleri de içinde olmak üzere, işletim sistemi ya da uygulama programına ilişkin belgelere bakın.

# **Müşteri desteği ve hizmetinin alınması**

Bir IBM PC donanım ürünü satın aldığınızda, garanti dönemi süresince standart yardım ve destek almaya hak kazanırsınız. Ek destek ve hizmete gerek duyarsanız, tüm gereksinimlerinizi karşılayacak çeşitli ek hizmetlerden ücret karşılığında yararlanabilirsiniz.

# **Internet'in kullanılması**

Internet'te IBM Personal Computing Web sitesi, IBM kişisel bilgisayar ürünleri ve desteğine ilişkin bilgi içerir. IBM Kişisel Bilgisayar ana sayfasının adresi şudur:

http://www.pc.ibm.com

Aşağıdaki adreste IBM Personal Computing Support sayfasında, desteklenen aksam ve seçenekler de içinde olmak üzere IBM ürünlerine ilişkin destek bilgileri bulabilirsiniz:

http://www.pc.ibm.com/support

Destek sayfasında Profile seçeneğini seçerseniz, donanımınıza özgü, isteğe uyarlanmış bir destek sayfası yaratabilirsiniz ve bu sayfa Sık Sorulan Sorular, Parça Bilgileri, Teknik İpuçları ve Yüklenebilir Kütükler konularını kapsar. Gereksinim duyduğunuz tüm bilgileri bir arada bulabilirsiniz. Ayrıca, kaydettirdiğiniz ürününüze ilişkin yeni bilgiler kullanıma sunuldukça elektronik postayla bildirilmesini isteyebilirsiniz. Dahası, IBM destek personeli gözetiminde gerçekleştirilen çevrimiçi destek oturumlarına da erişebilirsiniz.

# **PC Çözüm Hattı**

PC Desteği, bir iletişim ağına bağlı olmayan masaüstü ve taşınabilir IBM bilgisayarları için verilmektedir. PC Çözüm Hattının telefon numarası: 00 0800 4463 2041 ya da 0212 317 1760 (0800'lü hat ücretsizdir). PC Çözüm Hattına e-posta ile de ulaşabilirsiniz: IBMTurk\_PCHelp@uk.ibm.com

Bu hizmet aşağıdakiler için teknik destek içerir:

- Sistem sorunlarının saptanması
- Bu sorunların çözümlerine yönelik, telefonda verilebilecek öneriler
- Internet'te soruna yönelik sayfalara yönlendirme; gerekirse bu bilgilerin müşteriye gönderilmesi

Bu hizmet aşağıdakileri içermez:

- Yazılım problemlerinin tanımlanması ve çözülmesi
- Donanım Hizmetlerine dair bilgilerin sağlanması (yedek parça ile ilgili bilgiler, onarım merkezindeki makinelerin durumuna ilişkin bilgi alınması vb.)
- BIOS ayarlarının yapılması
- Yazılım kurulması ve ayarlanması

Telefonla yardım almak istediğinizde aşağıdaki bilgileri hazır bulundurun

- Makinenin tipi ve modeli
- Bilgisayarınızın, görüntü biriminizin ve diğer bileşenlerin seri numaraları ya da satınalma belgeleri
- Sorunun tanımı
- Hata iletilerinin tam metni
- Sisteminize ilişkin donanım ve yazılım yapılanış bilgileri

Olanaklıysa, yardım için aradığınızda bilgisayarınızın başında olun.

Bu hizmetler, hafta içi 09:00 ile 17:30 arasında kullanıma açıktır.

# **Garanti ve Onarım Hizmetleri**

Standart donanım garantisi hizmetini yükseltebilir ya da garanti döneminden sonra hizmet süresini uzatabilirsiniz. Bu hizmetlerin kullanılabilirliği ürüne göre değişir.

Garantinin yükseltilmesine ve uzatılmasına ilişkin daha fazla bilgi için IBM Çözüm Ortağına başvurun. IBM Çözüm Ortakları listesi için Internet'te şu adrese bakabilirsiniz: http://www.ibm.com/tr

# **Kullanım hatalarına ilişkin bilgiler**

Aşağıda bazı örneklerin verildiği kullanım hataları sonucu oluşan arızalar garanti kapsamı dışındadır:

- Voltaj anahtarının 110 Volt'a ayarlanması sonucu oluşan arızalar.
- Bağlayıcı iğnelerinin kırılması ya da ezilmesi sonucu oluşan arızalar.
- Hatalı taşıma ya da düşme sonucu oluşan arızalar (kırılma, çizilme, vb.)
- Yetkili servisler dışında yapılan teknik değişiklikler.
- IBM tarafından sağlanan programların kısmen ya da tamamen silinmesi ya da ayarlarının değiştirilmesi sonucunda ortaya çıkan sorunlar.
- Klavyeye su, kahve vb. gibi sıvıların dökülmesinden doğan sorunlar.
- Kullanıcı Kılavuzu'nda belirtildiğinden farklı çalışma koşullarında kullanım sonucu ortaya çıkan sorunlar.
- IBM ürünü olmayan aksamın çalışmaması aksamla birlikte gelmesi gereken destek yazılımının eksik olmasından kaynaklanıyorsa, IBM bu yazılımı sağlamakla yükümlü değildir. IBM aksamı olmayan bir bir aksamın IBM makinasında çalışmamasından IBM sorumlu değildir. Bu durumda ilgili aksamın üreticisine başvurulması gerekir. IBM'in sorumluluğu IBM makinasını garanti süresi boyunca çalışır durumda tutmaktır.
- Sabit disk sürücüsünü değiştirirken ya da ürünü teknik servise iletirken diskteki bilgilerin kopyasını almak kullanıcının sorumluluğundadır.
- Arızalı olduğu düşünülerek teknik servise iletilen ürünler, onarım amacıyla kurcalanmamış olmalıdır.
- IBM yalnızca makineyle birlikte verilen ya da sonradan kurulan IBM yazılımlarıyla ilgili teknik destek vermekle yükümlüdür. Diğer yazılımlarla ilgili teknik destek için, yazılımı üreten şirkete başvurulması gerekir.
- Düzenli olarak yapılması gereken bakımlar, makinenin kurulması ve çalıştırılması müşterinin sorumluluğundadır.
- IBM tarafından sağlanan programların yeniden kurulması kullanıcı sorumluluğundadır. Yazılım yedekleri makina ile sağlanmaktadır. Bu hizmet IBM ya da IBM çözüm ortağından talep edildiğinde ücretli olarak verilir.

# **Servis İstasyonları**

Garanti süresi içerisinde müşteri arızalı ürünü aşağıda belirtilen merkezlere teslim ederek garanti hizmetinden yararlanır. Ürün yerinde garanti hizmeti içeriyorsa, bu merkezlerden birine telefon edebilirsiniz.

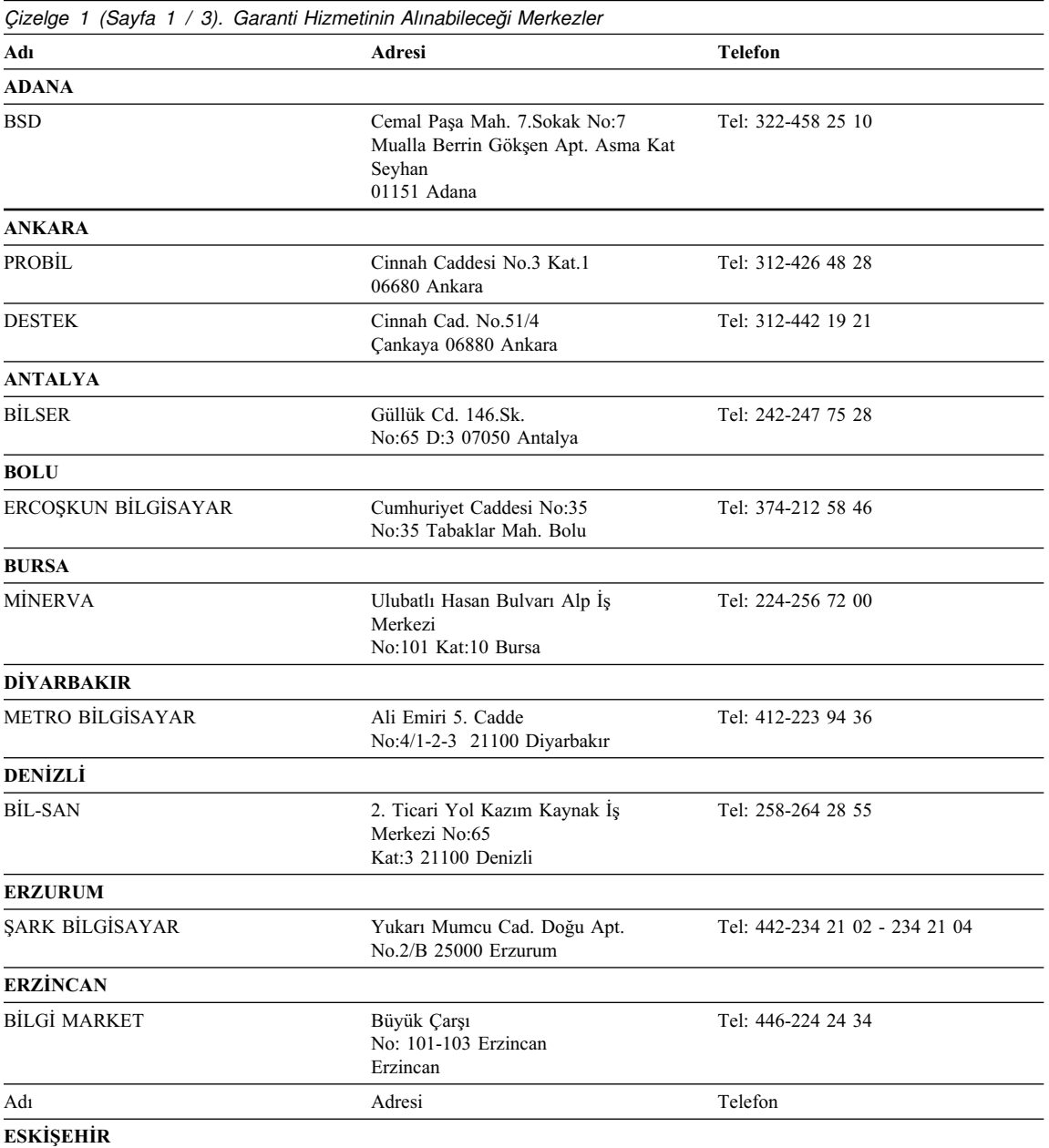

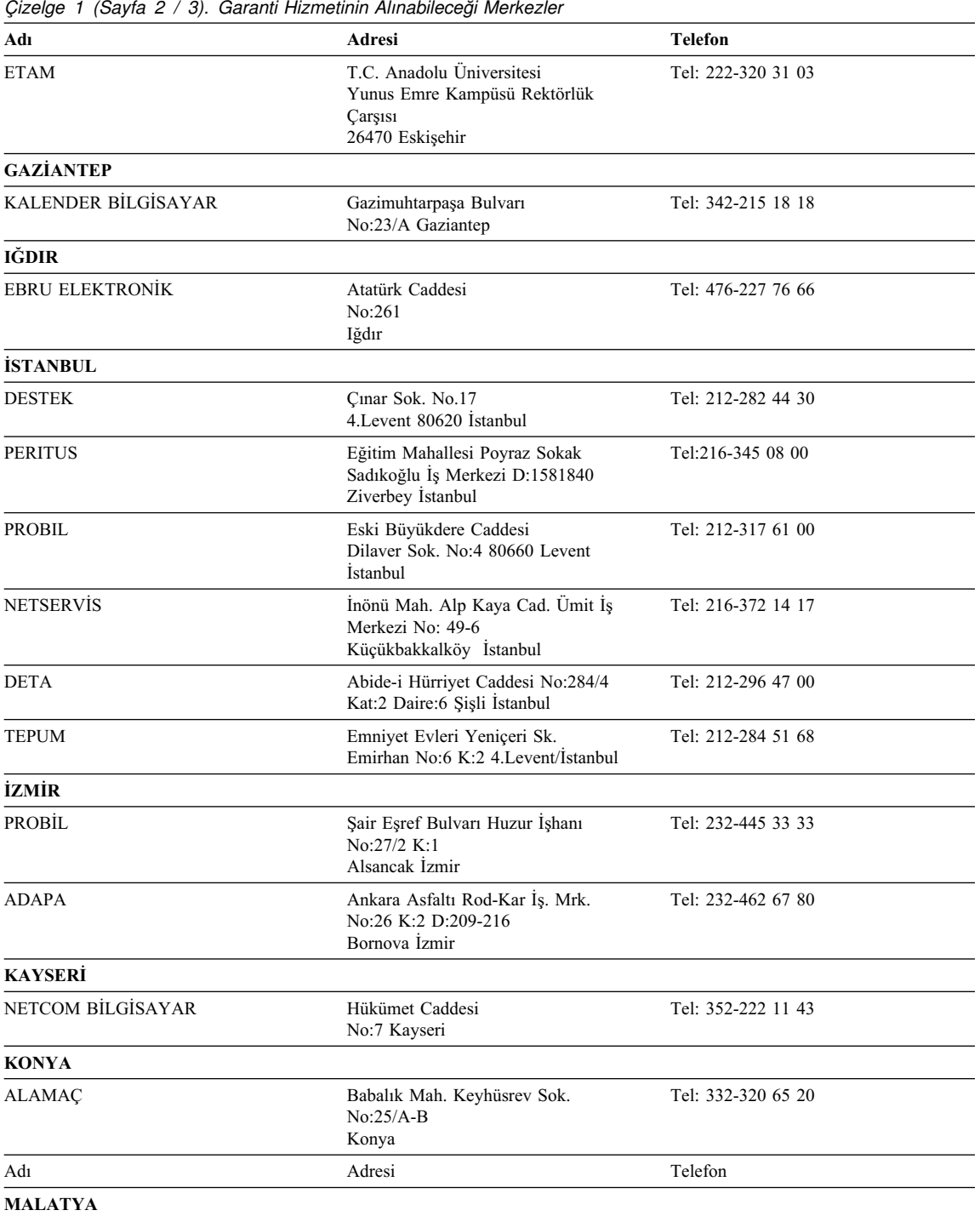

 $\overline{a}$ 

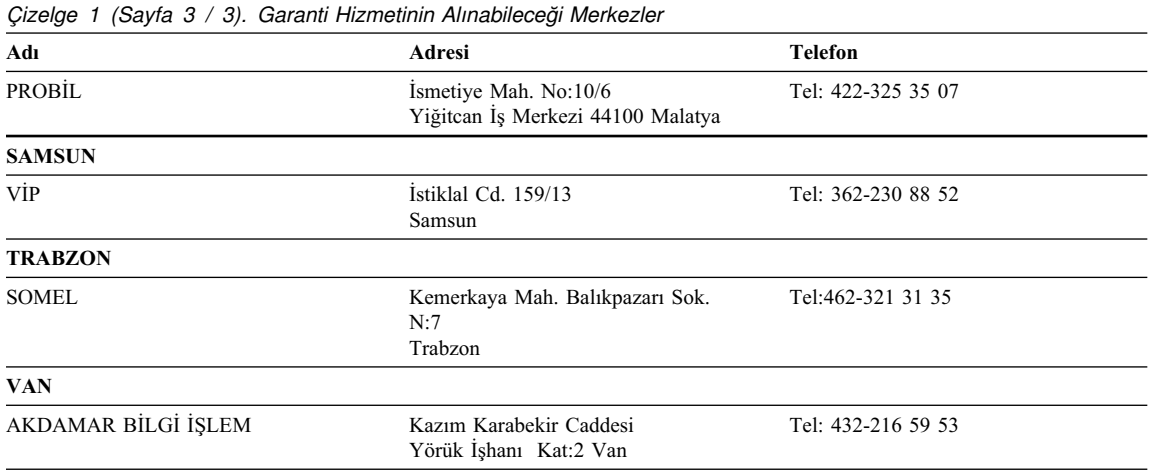

# **Garanti Süresi**

Garanti süresi, makine tipine ve ülke ya da bölgeye göre değişir. Makinenize ilişkin garanti bilgilerine http://www.pc.ibm.com/support adresinden ulaşabilirsiniz.Bu siteye girdiğinizde sol taraftaki "Warranty lookup" bağlantısını tıklatın ve bu sayfadaki "Product information"(Ürün bilgisi) alanına makinenize ilişkin tip ve model bilgisini (machine type and model) girin.

ThinkPad bilgisayarlarda, pil takımı için garanti süresi bir yıldır.

# **Ek A. Garanti Bildirimi**

#### **IBM Sınırlı Garanti Bildirimi Z125-4753-06 8/2000**

#### **Bölüm 1 - Genel Koşullar**

*Bu Sınırlı Garanti Bildirimi, Bölüm 1 - Genel Koşullar ve Bölüm 2 - Ülkeye Özgü Koşullar olmak üzere iki bölümden oluşmaktadır. Bölüm 2'nin koşulları, Bölüm 1'in koşullarının yerine geçer. Bu Sınırlı Garanti Bildirimi'nde IBM tarafından sağlanan garantiler, yeniden satmak amacıyla değil, yalnızca kendi kullanımınız için IBM'den veya bir yetkili satıcıdan aldığınız Makineler için geçerlidir. "Makine" terimi, IBM makinesi, aksamı, dönüştürmeleri, model büyütmeleri veya bunların herhangi bir bileşimi anlamındadır. "Makine" terimi, Makine üzerinde kurulu olarak gelen veya sonradan kurulan herhangi bir yazılım programını içermez. IBM tarafından tersi belirtilmedikçe aşağıdaki garantiler, yalnızca Makine'yi almış olduğunuz ülkede geçerlidir.* **Bu Sınırlı Garanti Bildirimi'nde yer alan hiçbir hüküm, tüketicinin sözleşme ile feragat edilemeyen veya sınırlandırılamayan kanuni haklarını etkilemez.** *Herhangi bir sorunuz olduğunda, IBM'e veya satıcınıza başvurabilirsiniz.* 

#### **Makineler için IBM Garantisi**

IBM, herbir Makine'nin 1) malzeme ve işçilik hataları içermeyeceğini ve 2) IBM'in Resmi Yayınlanmış Belirtimlerine ("Belirtimler") uygun olacağını garanti eder. Bir Makine'nin garanti süresi, Kuruluş Tarihinde başlayacak şekilde belirli ve sabit bir süredir. IBM veya satıcınız tarafından tersi belirtilmedikçe Kuruluş Tarihi, satış faturasının tarihidir.

Bir Makine, garanti süresi içinde garanti edildiği gibi işlev görmezse ve IBM veya satıcınız 1) garanti edildiği gibi çalışmasını sağlayamazsa veya 2) en azından işlevsel olarak eşdeğer bir başkasıyla değiştiremezse, Makine'yi satın aldığınız yere iade ederek paranızı geri alabilirsiniz.

#### **Garanti Kapsamı**

Garanti, hatalı kullanım, kaza, değişiklik, uygun olmayan fiziksel ortam veya işletim ortamı, sizin tarafınızdan yapılan uygun olmayan bir bakım veya IBM'in sorumluluğu altında olmayan bir üründen kaynaklanan arızalar sonucunda Makine'de yapılacak onarım veya değişimleri kapsamaz. Garanti, Makine veya parçalarının belirleyici etiketlerinin sökülmesi veya değiştirilmesi halinde de geçerliliğini yitirir.

**BU GARANTİLER SİZE MÜNHASIR GARANTİLERDİR VE TİCARİLİK VE BELİRLİ BİR AMACA UYGUNLUK İÇİN ZIMNİ GARANTİLER VEYA KOŞULLAR DA DAHİL, ANCAK BUNLARLA SINIRLI OLMAMAK ÜZERE, HER TÜRLÜ DİĞER AÇIK VEYA ZIMNİ GARANTİ VE KOŞULLARIN YERİNE GEÇER. BU GARANTİLER SİZE BELİRLİ YASAL HAKLAR VERİR. AYRICA BİR HUKUK DÜZENİNDEN DİĞERİNE DEĞİŞEBİLEN**

# **BAŞKA EK HAKLARINIZ DA OLABİLİR. BAZI HUKUK DÜZENLERİ, AÇIK VEYA ZIMNİ GARANTİLERİN KAPSAM DIŞI TUTULMASINA VEYA KISITLANMASINA İZİN VERMEZ. O ZAMAN, YUKARIDAKİ KAPSAM DIŞI TUTMA VEYA KISITLAMA SİZİN İÇİN GEÇERLİ OLMAZ. BU DURUMDA BU TİP GARANTİLER GARANTİ SÜRESİYLE SINIRLIDIR. BU SÜREDEN SONRA GARANTİLER GEÇERLİ DEĞİLDİR.**

#### *Garanti Kapsamı Dışındakiler*

IBM, bir Makine'nin kesintisiz veya hatasız çalışacağını garanti etmez.

Garanti kapsamında bir Makine'ye verilen herhangi bir teknik veya başka destek (örneğin telefon aracılığıyla "nasıl yapılır?" tipi sorulara ve Makine'nin hazırlığı ve kuruluşuna ilişkin destek), **HERHANGİ BİR GARANTİ OLMAKSIZIN** sağlanır.

#### **Garanti Hizmeti**

Makine için garanti hizmeti almak istediğinizde, IBM'e veya satıcınıza başvurun. Makine'nizi IBM'e kayıt ettirmediyseniz, bu aşamada sizden satınalma belgenizi göstermeniz istenebilir.

Garanti süresi boyunca, IBM veya satıcınız, garanti hizmeti verilmesi IBM tarafından onaylanmışsa, Makinelerin bakımı ve Belirtimlere uygun olarak onarımı için belirli onarım ve değişim hizmetleri sağlar. IBM veya satıcınız, Makine'nin kurulduğu ülkeye bağlı olarak hangi hizmet tiplerinin sağlanabildiğini size bildirir. IBM veya satıcınız, kendi seçimine bağlı olarak, 1) arızalı Makine'yi onarabilir veya değiştirebilir ve 2) hizmeti sizin yerinizde veya bir hizmet merkezinde verebilir. IBM veya satıcınız, Makine'ye uygun mühendislik düzeyindeki değişiklikleri yönetir ve kurar.

IBM Makinelerinin klavye, bellek veya sabit disk sürücüsü gibi bazı parçaları Customer Replaceable Units (Müşteri tarafından değiştirilebilir birimler; CRU) olarak tanımlanmıştır. IBM, CRU'ları sizin tarafınızdan değiştirilmek üzere size gönderir. Tüm arızalı CRU'ları, yerlerine gönderilen yenileri elinize geçtikten sonraki 30 gün içinde IBM'e göndermeniz gerekmektedir. Belirli Makine Kodlarının ve Lisanslı İç Kodların IBM internet WEB sayfalarından veya diğer elektronik ortamlardan indirilmesi ve IBM'in sağladığı yönergeleri izleyerek kurulması sizin sorumluluğunuzdadır.

Garanti hizmeti kapsamında bir Makine veya parça değiştirildiğinde, çıkarılan Makine veya parça IBM'in veya satıcının, yerine konan ise sizin malınız olur. Çıkan tüm birimlerin orijinal ve değişikliğe uğramamış olduğunu beyan edersiniz. Yerine konan birimler yeni olmayabilir, ancak iyi çalışır durumda ve en azından değiştirilenle işlevsel olarak eşdeğerde olacaktır. Değiştirilen birimin yerine geçen birim, değiştirilen birimle aynı garanti hizmeti durumunda olacaktır. Birçok aksam, dönüşüm veya büyütme, parçaların çıkarılıp IBM'e geri verilmesini gerektirir. Çıkarılan parçanın yerine geçen parça, çıkarılan parça ile aynı garanti hizmeti durumuna sahip olur.

IBM veya satıcınız bir Makine'yi veya parçayı değiştirmeden önce, garanti kapsamında olmayan tüm aksamı, parçaları, değişiklik ve bağlantıları sökmeyi kabul etmiş sayılırsınız.

# Ayrıca,

- 1. Makine'nin, değiştirilmesini engelleyecek hiçbir kanuni zorunluluk veya sınırlama altında olmamasını sağlamayı;
- 2. sahibi olmadığınız bir Makine'ye IBM'in veya satıcınızın hizmet verebilmesi için Makine'nin sahibinden yetki almayı; ve
- 3. uygun oldukça, hizmet isteğinde bulunmadan önce:
- IBM'in veya satıcınızın sağladığı sorun saptama, sorun çözümleme ve hizmet isteği yordamlarını izlemeyi;
- Makine'deki tüm program ve verileri güvenlik altına almayı;
- yükümlülüklerini yerine getirebilmeleri için IBM'in veya satıcınızın tesisinize yeterli, özgür ve güvenli olarak erişmelerine olanak tanımayı ve
- Makine'nin yeri değiştiğinde IBM'e veya satıcınıza bilgi vermeyide kabul etmiş sayılırsınız.

IBM, Makine 1) elindeyken veya 2) nakliye ücretinden IBM'in sorumlu olduğu durumlarda sevkedilirken doğan kayıp ve hasardan sorumludur. IBM veya satıcınız, IBM'e veya satıcınıza herhangi bir amaçla geri verdiğiniz Makine içindeki gizli, size özel veya kişisel bilgilerden sorumlu değildir. Makine'yi geri vermeden önce bu tip bilgileri silmeniz gerekir.

#### **Sorumlulukların Sınırı**

IBM'in bir hatası veya başka yükümlülükler nedeniyle, IBM'den zararınızı tazmin etmeye hak kazandığınız durumlar oluşabilir. Bu tür durumların her birinde (esasa ilişkin ihlal, ihmal, yanlış beyan ve diğer sözleşme veya haksız fiil iddiaları da dahil olmak üzere), yürürlükteki kanunlar ile feragat edilemeyen veya sınırlandırılamayan sorumluluklar hariç, IBM'den zararınızı tazmin etmeye neden olan hukuki dayanağın ne olduğuna bakılmaksızın, IBM yalnızca

- 1. bedensel yaralanma (ölüm dahil), taşınmaz mallar ve kişisel maddi mallara verilen hasardan ve
- 2. iddia konusu Makine'nin ücreti (sürekli ücret ise, 12 aylık ücreti) ile sınırlı olmak koşuluyla, diğer fiili doğrudan zararlardan sorumludur. Bu maddede, "Makine" terimi Makine Kodu ve Lisanslı İç Kodu da içerir.

Bu sınır, IBM'in sağlayıcıları ve satıcınız için de geçerlidir ve IBM, IBM'in sağlayıcıları ve satıcılarının topluca sorumlu olduğu üst sınırdır.

**IBM HİÇBİR KOŞULDA, 1) ÜÇÜNCÜ KİŞİLERİN ZARARLAR NEDENİYLE SİZE YÖNELTTİĞİ İDDİALARDAN (YUKARIDAKİ PARAGRAFTA YER ALAN 1. MADDEDE BELİRTİLEN KOŞUL DIŞINDA); 2) KAYIT VEYA VERİLERİNİZDEKİ KAYIP VEYA HASARDAN; VEYA 3) BİR ZARAR VEYA KAYIP MEYDANA GELMESİ OLASILIĞI IBM'E, IBM'İN**

# **SAĞLAYICILARINA VEYA SATICINIZA BİLDİRİLMİŞ OLSA BİLE, HERHANGİ BİR ÖZEL, ARIZİ VEYA DOLAYLI ZARARDAN VEYA SONUÇTA ORTAYA ÇIKAN EKONOMİK ZARARDAN, KAR VEYA TASARRUF KAYBINDAN SORUMLU OLMAZ. BAZI HUKUK DÜZENLERİ, ARIZİ VEYA SONUÇTA ORTAYA ÇIKAN ZARARLARIN İSTİSNA TUTULMASINA VEYA KISITLANMASINA İZİN VERMEZ, BU DURUMDA YUKARIDAKİ KISITLAMA VEYA İSTİSNALAR SİZİN İÇİN GEÇERLİ OLMAZ.**

#### **Uygulanacak Hukuk**

IBM ve siz, kanunların ihtilafı pernsipleri dikkate alınmaksızın, bu Sözleşme'nin konusundan doğan veya bir şekilde bu Sözleşme'nin konusu ile ilgili hakların, görevlerin ve yükümlülüklerin, Makine'yi satın almış olduğunuz ülkenin kanunlarına tabi olup, yine bunlarınyorumlanması ve uygulanmasında bu kanunların geçerli olduğunu kabul etmektesiniz.

## **Bölüm 2 - Ülkeye Özgü Koşullar**

#### AMERİKA KITASI

#### **BREZİLYA**

**Uygulanacak Hukuk:** *Aşağıdaki cümle birinci cümleden sonra eklenir:*

Bu Sözleşme'nin konusundan doğan her türlü uyuşmazlık Rio de Janeiro mahkemeleri tarafından çözülür.

#### KUZEY AMERİKA

**Garanti Hizmeti:** *Bu Bölüm'e aşağıdaki paragraf eklenir:*

Kanada'da veya Amerika Birleşik Devletleri'nde IBM'den garanti hizmeti almak için, 1-800-IBM-SERV'i (426-7378) arayın.

#### **KANADA**

**Uygulanacak Hukuk:** *Aşağıdaki tanımlama, birinci cümledeki "Makine'yi aldığınız ülkenin kanunları" tanımlamasının yerine geçer:*

Ontario Bölgesi kanunları

#### **AMERİKA BİRLEŞİK DEVLETLERİ**

**Uygulanacak Hukuk:** *Aşağıdaki tanımlama, birinci cümledeki "Makine'yi aldığınız ülkenin kanunları" tanımlamasının yerine geçer:*

New York Eyaleti kanunları

# ASYA PASİFİK

#### **AVUSTRALYA**

#### **Makine'ler için IBM Garantisi:** *Bu Bölüm'e aşağıdaki paragraf eklenir:*

Bu Bölüm'de belirtilen garantiler, 1974 tarihli ticari uygulamalar yasası (Trade Practices Act 1974) ve benzeri kanuni düzenlemeler gereğince sahip olduğunuz haklara ek olarak sağlanır ve kapsamı ilgili yasa ile belirtilenle sınırlıdır.

#### **Sorumlulukların Sınırı:** *Bu Bölüm'e aşağıdaki paragraf eklenir:*

IBM'in 1974 tarihli ticari uygulamalar yasasınca (Trade Practices Act 1974) veya benzer kanuni düzenlemelerle belirtilen koşulları veya garantileri ihlal etmesi durumunda, IBM'in sorumluluğu makinelerin onarımı veya değiştirilmesi veya eşdeğer makine verilmesiyle sınırlıdır. Bu koşul veya garantiler satış hakkı, haklı zilyedlik veya üzerinde herhangi bir kısıtlama olmayan mülkiyet hakkı ile ilgiliyse veya makineler genellikle kişisel kullanım ve evde kullanım amacıyla alınan makinelerse, burada belirtilen sınırlamaların hiçbiri geçerli değildir.

**Uygulanacak Hukuk:** *Aşağıdaki tanımlama, birinci cümledeki "Makine'yi aldığınız ülkenin kanunları" tanımlamasının yerine geçer:*

Eyalet veya Bölge kanunları

#### **KAMBOÇYA, LAOS VE VİETNAM**

**Uygulanacak Hukuk:** *Aşağıdaki tanımlama, birinci cümledeki "Makine'yi aldığınız ülkenin kanunları" tanımlamasının yerine geçer:*

New York Eyaleti kanunları

#### *Bu Bölüm'e aşağıdaki paragraf eklenir:*

Bu Sözleşme'nin konusundan veya bir şekilde bu Sözleşme ile ilgili olarak doğan tüm ihtilaf ve farklılıklar Singapur'da International Chamber of Commerce (Uluslararası Ticaret Odası; ICC) kurallarına uygun olarak yürütülecek hakemlik sonucunda karara bağlanır. Bu kurallara uygun olarak atanan hakem veya hakemler kendi yetkilerine ve Sözleşme'nin geçerliliğine dayanarak hakemlik yaparlar. Hakem kararı tarafların itiraz hakkı olmaksızın nihai ve bağlayıcıdır ve yazılı olmak kaydıyla konuya ilişkin kararı ve mer'i kanun hükümlerinin uygulanmasıyla varılan sonuçları belirtir.

Tüm dava muameleleri, sunulan belgeler de dahil olmak üzere, İngilizce olarak yürütülür. Hakem sayısı üç olarak belirlenmiştir; anlaşmazlığa taraf olanların birer hakem atama hakkı vardır.

Tarafların atadığı iki hakem, anlaşmazlığın halline geçmeden önce üçüncü bir hakem atar. Üçüncü hakem dava muamelelerinde başkan olarak görev yapar. Başkanlık görevinin boş kalması durumunda, görevi ICC başkanı devralır. Diğer görevlerin boş kalması durumunda, bu boşluğu doldurmak, adayı gösteren ilgili tarafın görevidir. Dava muamelesi makamın boşaldığı aşamadan itibaren devam eder.

Taraflardan biri, diğeri bir hakem tayin ettikten sonraki 30 gün içinde hakem tayin etmeyi reddederse veya herhangi bir başka sebeple hakem tayin edemezse, kurallara uygun olarak tayin edilmiş geçerli bir hakem olması koşuluyla bu ilk hakem tek başına görev yapar.

Bu Sözleşme'nin İngilizce olarak hazırlanan kopyası diğer tüm dillerdeki kopyaların üzerinde geçerlidir.

# **HONG KONG VE MAKAU**

**Uygulanacak Hukuk:** *Aşağıdaki tanımlama, birinci cümledeki "Makine'yi aldığınız ülkenin kanunları" tanımlamasının yerine geçer:*

Hong Kong Özel İdare Bölgesi

# **HİNDİSTAN**

**Sorumlulukların Sınırı:** *Aşağıdaki maddeler, bu Bölüm'ün 1. ve 2. maddelerinin yerine geçer:*

- 1. bedensel yaralanma (ölüm dahil), taşınmaz mallar ve kişisel maddi mallara verilen hasardan sorumluluk, IBM'in ihmali nedeniyle ortaya çıkanla sınırlıdır.
- 2. IBM'in bu Sınırlı Garanti Bildirimi'ne uygun olarak hareket etmemesi nedeniyle ortaya çıkan diğer fiili zarar durumunda, IBM'in sorumluluğu, iddia konusu makine için ödemiş olduğunuz ücretle sınırlıdır.

## **JAPONYA**

**Sorumlulukların Sınırı:** *Bu Bölüm'e aşağıdaki cümle eklenir:*

Bu Sözleşme'ye ilişkin her türlü tereddüt, öncelikle taraflar arasında iyi niyet ve karşılıklı güven ilkesine dayanarak çözülmeye çalışılacaktır.

## **YENİ ZELANDA**

#### **Makineler için IBM Garantisi:** *Bu Bölüm'e aşağıdaki paragraf eklenir:*

Bu Bölüm'de belirtilen garantiler, 1993 tarihli tüketici garantileri yasası (Consumer Guarantees Act 1993) veya diğer yasalar gereğince muaf tutulamayacak veya sınırlandırılamayacak haklara ek olarak sağlanır. 1993 tüketici garantileri yasası, Makine'yi bu Yasa'da belirtilen ticari amaçlar için aldıysanız, IBM'in sağladığı hiçbir makine için geçerli değildir.

#### **Sorumlulukların Sınırı:** *Bu Bölüm'e aşağıdaki paragraf eklenir:*

Makine'ler tüketici garantileri yasasında belirtilen Ticari amaçlar için satın alınmadıysa, bu Bölüm'deki sınırlamalara, Yasa'da belirtilen sınırlamalar uygulanır.

# **ÇİN HALK CUMHURİYETİ**

**Sorumlulukların Sınırı:** *Aşağıdaki Bölüm, bu Bölüm'ün yerine geçer:*

Her iki taraf da, kanunların ihtilafı prensipleri dikkate alınmaksızın, bu Sözleşme'nin konusundan doğan veya bir şekilde bu Sözleşme'nin konusu ile ilgili hakların,

görevlerin ve yükümlülüklerin, New York Eyaleti kanunlarına (yerel kanunlar başka türlü hareket edilmesini gerektirmedikçe) tabi olup, yine bunların yorumlanması ve uygulanmasında bu kanunların geçerli olduğunu kabul ederler.

Bu Sözleşme'den veya bir şekilde Sözleşme ile ilişkili olarak doğabilecek her türlü ihtilaf öncelikle dostane müzakereler yoluyla giderilmeye çalışılacaktır. Bu müzakerelerin çözüm getirmemesi durumunda, iki tarafın da ihtilaf konusunu, o tarihteki hakemlik kurallarına uygun olarak çözmesi için Çin Halk Cumhuriyeti'nde Beijing şehrindeki Çin Uluslararası Ekonomik ve Ticari Hakemlik Komisyonu'na sunma hakkı vardır. Hakemlik mahkemesi üç hakemden oluşur. Bu aşamadan itibaren İngilizce ve Çince kullanılacaktır. Hakemin kararı tüm taraflar için nihai ve bağlayıcıdır ve "Convention on the Recognition and Enforcement of Foreign Arbitral Awards" (1958) hükümlerine göre tatbik edilir.

Hakemlik ücreti, hakem kararı aksini belirtmedikçe, kaybeden taraf tarafından karşılanır.

Hakemlik davası sürerken, bu Sözleşme, devam eden davaya konu olan kısım dışında aynen uygulanmaya devam edecektir.

#### AVRUPA, ORTA DOĞU, AFRİKA (EMEA)

#### *Aşağıdaki koşullar tüm EMEA için geçerlidir:*

Bu Sınırlı Garanti Bildirimi'nin koşulları, IBM'den veya bir IBM yetkili satıcısından alınan Makine'ler için geçerlidir.

# **Garanti Hizmeti:**

Avusturya, Belçika, Danimarka, Estonya, Finlandiya, Fransa, Almanya, Yunanistan, İzlanda, İrlanda, İtalya, Letonya, Litvanya, Lüksemburg, Hollanda, Norveç, Portekiz, İspanya, İsveç, İsviçre veya İngiltere'de bir IBM Makine'si satın alırsanız, Makine için garanti hizmetini bu ülkelerin herhangi birinde, (1) garanti hizmeti vereceği onaylanan bir IBM yetkili satıcısından veya (2) IBM'den alabilirsiniz. Arnavutluk, Ermenistan, Beyaz Rusya, Bosna/Hersek, Bulgaristan, Hırvatistan, Çek Cumhuriyeti, Gürcistan, Macaristan, Kazakistan, Kırgızistan, Yugoslavya Federal Cumhuriyeti, Makedonya, Moldovya, Polonya, Romanya, Rusya, Slovak Cumhuriyeti, Slovenya veya Ukrayna'da bir IBM Kişisel Bilgisayarı satın aldıysanız, Makine için garanti hizmetini bu ülkelerden herhangi birinde (1) garanti hizmeti vereceği onaylanmış bir IBM yetkili satıcısından veya (2) IBM'den alabilirsiniz.

Bir Orta Doğu veya Afrika ülkesinde bir IBM Makine'si satın alırsanız, Makine için garanti hizmetini, Makine'yi satın aldığınız ülkede garanti hizmeti veren bir IBM teşebbüsü varsa bu teşebbüsten veya IBM tarafından bu ülkede söz konusu Makine'ye uygun garanti hizmeti vermesi konusunda onaylanmış bir IBM satıcısından alabilirsiniz. Afrika'da garanti hizmeti, yetkili bir IBM hizmet sağlayıcısının 50 km'lik sınırları içinde alınabilir. Yetkili IBM hizmet sağlayıcısına 50 km'den daha uzak yerlerdeki Makinelerin taşıma masrafları size aittir.

#### **Uygulanacak Hukuk:**

Bu Bildirim'in bahis konusu olan maddesinden veya bir şekilde bu maddenin konusu ile ilgili hakların, görev ve yükümlülüklerin, kanunların ihtilafı prensipleri ve ülkeye özgü koşullar dikkate alınmaksızın tabi olduğu ve yine bunların yorumlanması ve uygulanmasında geçerli olan kanunlar ve yetkili mahkemeler, garanti hizmetinin sağlandığı ülkenin geçerli kanunları ve yetkili mahkemeleridir; ancak, 1) Arnavutluk, Bosna-Hersek, Bulgaristan, Hırvatistan, Macaristan, Makedonya Eski Yugoslav Cumhuriyeti, Romanya, Slovakya, Slovenya, Ermenistan, Azerbaycan, Beyaz Rusya, Gürcistan, Kazakistan, Kırgızistan, Moldovya, Rusya, Tacikistan, Türkmenistan, Ukrayna ve Özbekistan için Avusturya kanunları uygulanır; 2) Estonya, Letonya ve Litvanya için Finlandiya kanunları uygulanır; 3) Cezayir, Benin, Burkina Faso, Kamerun, Yeşil Burun Cumhuriyeti, Orta Afrika Cumhuriyeti, Çad, Kongo, Cibuti, Kongo Demokratik Cumhuriyeti, Ekvator Ginesi, Fransa, Gabon, Gambia, Gine, Gine-Bissau, Fildişi Sahilleri, Lübnan, Mali, Moritanya, Fas, Nijer, Senegal, Togo ve Tunus için, bu Sözleşme'nin yorumlanmasında ve taraflar arasındaki hukuki ilişkilerin düzenlenmesinde Fransa kanunları geçerli olacak, ayrıca bu Sözleşme'den doğan veya bu Sözleşme'nin ihlali veya uygulanmasından (fezleke dahil) doğan anlaşmazlıklar, öncelikle Paris Ticaret Mahkemelerinde çözümlenecektir; 4) Angola, Bahreyn, Botsvana, Burundi, Mısır, Eritre, Etiyopya, Gana, Ürdün, Kenya, Kuveyt, Liberya, Malavi, Malta, Mozambik, Nijerya, Umman, Pakistan, Katar, Ruanda, Sao Tome, Suudi Arabistan, Siera Leone, Somali, Tanzanya, Uganda, Birleşik Arap Emirlikleri, Birleşik Krallık, Batı Sahili/Gaza, Yemen, Zambiya ve Zimbabve için, bu Sözleşme İngiliz kanunlarına tabi olacak ve Sözleşme ile ilgili anlaşmazlıklar, öncelikle İngiliz Mahkemelerinde çözümlenecektir; 5) Yunanistan, İsrail, İtalya, Portekiz ve İspanya'da bu Bildirim'den doğabilecek her türlü yasal talep, ülkesine göre, Atina, Tel Aviv, Milano, Lizbon ve Madrid yetkili mahkemelerinde çözümlenecektir.

*AŞAĞIDAKİ KOŞULLAR BELİRTİLEN ÜLKELER İÇİN GEÇERLİDİR:*

#### **AVUSTURYA VE ALMANYA**

**Makine'ler için IBM Garantisi:** *Aşağıdaki cümle, bu Bölüm'ün ilk paragrafının ilk cümlesinin yerine geçer:*

Bir IBM Makinesi için garanti, Makine'nin normal kullanım sırasındaki işleyişini ve Belirtimler'e uygunluğunu kapsar.

#### *Bu Bölüm'e aşağıdaki paragraf eklenir:*

Makine'ler için en az garanti Süresi altı aydır. IBM'in veya satıcınızın IBM Makine'sini onaramadığı durumlarda, onarılamayan Makine'nin değerindeki düşüşü karşılayacak kısmi para iadesi isteyebilir veya Makine'ye ilişkin sözleşmenin iptal edilmesini isteyip ödemiş olduğunuz ücreti geri alabilirsiniz.

**Garanti Kapsamı:** *İkinci paragraf geçersizdir.*

**Garanti Hizmeti:** *Bu Bölüm'e aşağıdaki paragraf eklenir:*

Garanti süresi içinde arızalı Makine'nin IBM'e gönderilmesi sırasında nakliye ücreti IBM tarafından karşılanır.

## **Sorumlulukların Sınırı:** *Bu Bölüm'e aşağıdaki paragraf eklenir:*

Sınırlı Garanti Bildirimi'nde belirtilen sınırlamalar veya muafiyet, IBM'in ihmali ve açık garanti koşullarını yerine getirmemesi nedeniyle ortaya çıkan zararlar için geçerli değildir.

#### *Aşağıdaki cümle, 2. maddenin ilk paragrafının sonuna eklenir:*

Olağan ihmal durumunda IBM'in bu maddeye ilişkin sorumluluğu, sözleşmenin asli koşullarının ihlali ile sınırlıdır.

# **MISIR**

**Sorumlulukların Sınırı:** *Aşağıdaki madde, bu Bölüm'ün 2. maddesinin yerine geçer:*

diğer fiili doğrudan zararlar durumunda IBM'in sorumluluğu, iddia konusu Makine için ödemiş olduğunuz toplam miktar ile sınırlı olacaktır. Bu maddede, "Makine" terimi Makine Kodu ve Lisanslı İç Kodu da içerir.

*Sağlayıcılara ve satıcılara uygulanırlık (değişiklik yok).*

# **FRANSA**

**Sorumlulukların Sınırı:** *Aşağıdaki cümle, bu Bölüm'ün ilk paragrafındaki ikinci cümlenin yerine geçer:*

Bu durumlarda, IBM'den zararınızı tazmin etmeye neden olan hukuki dayanağın ne olduğuna bakılmaksızın, IBM yalnızca aşağıdakilerle yükümlüdür: (madde 1 ve 2'de değişiklik yok).

# **İRLANDA**

**Garanti Kapsamı:** *Bu Bölüm'e aşağıdaki paragraf eklenir:*

'Sale of Goods Act 1893' ya da 'Sale of Goods and Supply of Services Act 1980' yasalarında tanımlanan tüm koşullar ve garantiler, bu kayıt ve koşullarda açıkça belirtilmedikçe geçersizdir.

**Sorumlulukların Sınırı:** *Aşağıdaki maddeler, bu Bölüm'ün ilk paragrafının 1. ve 2. maddelerinin yerine geçer:*

- 1. ölüm veya bedensel yaralanma veya kişisel maddi mallara verilen hasar IBM'in ihmalinden kaynaklanıyorsa, ve
- 2. iddia konusu Makine'nin ücretinin (sürekli ücret ise, 12 aylık ücret) %125'i ile sınırlı olmak üzere diğer fiili doğrudan zararlardan sorumludur.

*Sağlayıcılara ve satıcılara uygulanırlık (değişiklik yok).*

*Bu Bölüm'ün sonuna aşağıdaki paragraf eklenir:*

IBM'in sözleşme ihlali veya haksız fiil sonucundaki tüm sorumluluğu, ortaya çıkan zararlarla sınırlıdır.

# **İTALYA**

**Sorumlulukların Sınırı:** Aşağıdaki cümle, ilk paragraftaki ikinci cümlenin yerine geçer:

Bunun gibi her durumda, emredici kanunda aksi belirtilmedikçe, IBM yalnızca

- 1. *(değişiklik yok)*
- 2. IBM'in bu Sınırlı Garanti Bildirimi'ne uygun olarak hareket etmemesi nedeniyle ortaya çıkan tüm fiili zarar durumlarında, IBM'in sorumluluğu, iddia konusu makine için ödemiş olduğunuz ücretle sınırlıdır.

*Sağlayıcılara ve satıcılara uygulanırlık (değişiklik yok).*

*Aşağıdaki paragraf, bu Bölüm'ün ikinci paragrafının yerine geçer:*

İlgili kanunlarca aksi belirtilmedikçe, IBM veya satıcınız aşağıdakilerden sorumlu değildir: *(madde 1 ve 2'de değişiklik yok)* 3) bir zarar veya kayıp meydana gelmesi olasılığı IBM'e veya satıcınıza bildirilmiş olsa bile, IBM veya satıcınız dolaylı zararlardan sorumlu değildir.

## **GÜNEY AFRİKA, NAMİBYA, BOTSVANA, LESOTO VE SVAZİLAND:**

**Sorumlulukların Sınırı:** *Bu Bölüm'e aşağıdaki paragraf eklenir:*

IBM'in bu Garanti Bildirimi'ne uygun olarak hareket etmemesi nedeniyle ortaya çıkan fiili zarar durumunda, IBM'in sorumluluğu, iddia konusu makine için ödemiş olduğunuz ücretle sınırlıdır.

# **İNGİLTERE:**

**Sorumlulukların Sınırı:** *Aşağıdaki maddeler, bu Bölüm'ün ilk paragrafının 1. ve 2. maddelerinin yerine geçer:*

- 1. ölüm veya bedensel yaralanma veya kişisel maddi mallara verilen hasar IBM'in ihmalinden kaynaklanıyorsa,
- 2. iddia konusu Makine'nin ücretinin (sürekli ücret ise, 12 aylık ücret) %125'i ile sınırlı olmak üzere diğer fiili doğrudan zararlardan sorumludur.

*Bu paragrafa aşağıdaki madde eklenir:*

1. IBM'in, 'Sale of Goods Act 1979' Bölüm 12 veya 'Supply of Goods and Services Act 1982' Bölüm 2'de belirtilen yükümlülükleri ihlali.

*Sağlayıcılara ve satıcılara uygulanırlık (değişiklik yok).*

*Bu Bölüm'ün sonuna aşağıdaki cümle eklenir:*

IBM'in sözleşme ihlali veya haksız fiil sonucundaki tüm sorumluluğu, ortaya çıkan zararlarla sınırlıdır.

# **Ek B. Özel Notlar**

İthalatçı Firma: IBM Türk Limited Şirketi

Adres: Büyükdere Caddesi YKB Plaza B Blok Levent, 80613 İstanbul, Türkiye

Telefon: (90) 212 317 10 00

# **Tarih Verilerinin İşlenmesi**

Bu IBM donanım ürünü ve bu ürünle birlikte paketlenmiş olabilecek IBM yazılım ürünleri, ilgili belgeler uygun olarak kullanıldığında ve bu ürünle birlikte kullanılan diğer tüm donanım, yazılım ve bellenimlerin 20. ve 21. yüzyıllar arasında doğru veri alışverişi yapabilmeleri sağlandığında, bu yüzyıllar içinde ve arasında tarih verilerini doğru işleme, sunma ve/ ya da alma yeteneğine sahip olarak tasarımlanmıştır.

IBM, IBM dışı ürünlerin tarih verilerini işleme yetenekleri konusunda, bu ürünleri önceden kurulu olarak sağlasa ya da dağıtsa bile, sorumluluk kabul etmez. Bu ürünlerin yeteneklerini ve yükseltme gerektirip gerektirmediklerini belirlemek için bu ürünlerden sorumlu alt yüklenicilere başvurmanız gerekir. Bu IBM donanım ürünü birlikte kullanıldığı ya da veri alışverişi yaptığı yazılım, büyütme ya da çevresel aygıtların tarih verilerini doğru işleyememesinden kaynaklanabilecek hataları önleyemez.

Bu bir 2000 yılına hazır olma bildirimidir.

# **Elektronik Yayılım Notları(FCC)**

Bu bilgisayar, B sınıfı sayısal bir aygıt olarak sınıflandırılmıştır. Bununla birlikte, bilgisayarınız bir NIC (network interface controller; iletişim ağı arabirimi denetleyicisi) içerir ve NIC kullanılırsa, bilgisayar A sınıfı bir aygıt kabul edilir. Bazı A sınıfı aksam ya da NIC kablolarının kullanılması bilgisayarın tümüyle A sınıfı olarak kabul edilmesini sağladığı için A sınıfı sayısal aygıt uyum notu kullanılır.

# **Sınıf B Notları**

Bu PC sınanmış ve FCC kurallarının 15. bölümünde belirtilen 'Sınıf B' (FCC Class B) sayısal aygıt sınırlamalarına uygun bulunmuştur. Bu sınırlamalar aygıt ev ortamına kurulduğunda diğer aygıtlarla etkileşimden doğabilecek zarara karşı koruma sağlama amacıyla tasarlanmıştır. Bu PC, radyo frekansı enerjisi üretir, kullanır ve yayabilir; yönergelere uygun biçimde kurulup kullanılmazsa, radyo dalgalarında parazite yol açabilir. Ancak, belirli bir kuruluşta bu zararlı parazitin önleneceğine ilişkin bir garanti verilmez. Bu PC radyo ya da televizyon alıcılarında parazite neden olursa

(bunu PC'yi kapatıp açarak denetleyebilirsiniz), kullanıcı bunu aşağıdaki önlemleri alarak düzeltebilir

- Alıcı ve antenin yerini ya da yönünü değiştirerek.
- PC ile alıcı arasındaki açıklığı artırarak.
- PC'yi alıcının bağlı olduğundan farklı bir prize takarak.
- Yardım için IBM yetkili satıcısına ya da servis yetkilisine başvurarak.

FCC yayma sınırlamalarına uymak için doğru biçimde topraklanmış korumalı kablolar ve bağlaçlar kullanılmalıdır. IBM önerilen kablo ve bağlaçların kullanılmamasından ya da donatıda yapılan onaylanmayan değişikliklerden kaynaklanan radyo ve televizyon parazitleri için sorumluluk kabul etmez. Onaylanmayan değişiklikler, kullanıcının ürünü kullanma yetkisini geçersiz kılabilir.

Bu aygıt FCC kurallarının 15. bölümüne uygundur. İşletimi şu iki koşula bağlıdır: (1) aygıt zararlı etkileşime neden olmamalıdır; (2) aygıt istenmeyen çalışma koşullarına neden olan etkileşimler de içinde olmak üzere her türlü etkileşimi kabul eder.

Sorumlu Taraf:

International Business Machines Corporation New Orchard Road Armonk, NY 10504 Telefon: 1-919-543-2193

## **FCC Sınıf A Bildirimi**

Bu PC sınanmış ve FCC kurallarının 15. bölümünde belirtilen 'Sınıf A' (FCC Class A) sayısal aygıt sınırlamalarına uygun bulunmuştur. Bu sınırlamalar aygıt bir iş ortamına kurulduğunda diğer aygıtlarla etkileşimden doğabilecek zarara karşı koruma sağlama amacıyla tasarlanmıştır. Bu PC, radyo frekansı enerjisi üretir, kullanır ve yayabilir; yönerge kitapçığında belirtildiği gibi kurulup kullanılmazsa radyo dalgalarında parazite yol açabilir. Bu PC'nin ev ortamında işletimi zararlı etkileşime neden olabilir; böyle bir durumda bu zararı kullanıcının düzeltmesi gerekir.

FCC yayma sınırlamalarına uymak için doğru biçimde topraklanmış korumalı kablolar ve bağlaçlar kullanılmalıdır. IBM önerilen kablo ve bağlaçların kullanılmamasından ya da donatıda yapılan onaylanmayan değişikliklerden kaynaklanan radyo ve televizyon parazitleri için sorumluluk kabul etmez. Onaylanmayan değişiklikler, kullanıcının ürünü kullanma yetkisini geçersiz kılabilir.

Bu aygıt FCC kurallarının 15. bölümüne uygundur. İşletimi şu iki koşula bağlıdır: (1) aygıt zararlı etkileşime neden olmamalıdır; (2) aygıt istenmeyen çalışma koşullarına neden olan etkileşimler de içinde olmak üzere her türlü etkileşimi kabul eder.

# **Avrupa Birliği (CE) yönetmelik uyum bildirimi**

Bu ürün, Avrupa Topluluğu'na üye ülkelerde yürürlükte olan elektromanyetik uyumlulukla ilgili yasal düzenlemelerin yakınlaştırılmasına ilişkin 89/336/EEC numaralı yönetmelikte belirtilen koruma gerekliliklerine uygundur. IBM koruma gereklilikleri konusunda, IBM dışı aksam kartlarının uydurulması da dahil olmak üzere, önerilmeyen herhangi bir değişiklik yapılması sonucunda ortaya çıkabilecek sorunların sorumluluğunu kabul etmez.

Yönetmeliğin gereklerine Uygunluk bildirimi IBM United Kingdom Limited, PO BOX 30 Spango Valley Greenock Scotland PA160AH tarafından imzalanmıştır.

Bu ürün EN 55022'nin Class B (Sınıf B) sınırlamalarını karşılar.

Bu ürün sınanmış ve CISPR 22/Avrupa Standartı EN 55022'de belirtilen Sınıf B Bilgi Teknolojisi Donatısı sınırlamalarına uygun bulunmuştur. Sınıf B sınırlamaları ev ortamındaki kullanımlarda lisanslı iletişim aygıtlarıyla etkileşimi uygun biçimde önlemek amacıyla konulmuştur.

Bu ürün sınanmış ve CISPR 22/Avrupa Standartı EN 55022'de belirtilen Sınıf A Bilgi Teknolojisi Donatısı sınırlamalarına uygun bulunmuştur. Sınıf A donatısı sınırlamaları iş ve ev ortamında lisanslı iletişim aygıtlarıyla etkileşime karşı uygun biçimde koruma sağlamak amacıyla konulmuştur.

Dikkat: Bu bir Sınıf A ürünüdür. Ev ortamında kullanıldığında radyo dalgalarında parazite neden olabileceğinden kullanıcının gerekli önlemleri alması gerekir.

# **Kablosuz İletişimde Elektronik Yayılıma İlişkin Bilgiler**

IBM Internal High Rate Wireless LAN PC kartının yaydığı radyasyon gücü, FCC radyo frekansı sınırlarının çok altındadır. Ancak, ThinkPad bilgisayar ile normal çalışma sırasında insanla temasının en aza indirilmesi için aşağıda belirtilenlere uyulmalıdır:

- **ÖNLEM**: FCC RF uyumluluğu gereklerine uymak için, bu aygıtın anteni ile kişiler arasında en az 20 cm'lik (8 inç) bir aralık bulunmalıdır.
- Bu aygıtın yürürlükteki FCC onay belgesi, ThinkPad bilgisayarınızın kablosuz LAN aygıtı ile diğer herhangi bir kablosuz radyo frekanslı aygıtın birlikte kullanılmasını yasaklar. Bu onay belgesi, IBM Internal High Rate Wireless LAN PC kartı kullanırken ThinkPad bilgisayarınızda başka herhangi bir PCMCIA kartının kullanılmasına izin vermez. Bu elkitabının basımından bu yana yayınlanan en son onay belgeleri için IBM'in Web sitesine bakın.

# **Kablosuz birlikte çalışabilirlik**

Bilgisayarınıza ait IBM Internal High Rate Wireless LAN PC Card (IBM Yerleşik Yüksek Hızlı Kablosuz LAN PC Kartı) (varsa), DSSS (Direct Sequence Spread Spectrum; Doğrudan Sıralı Yayılma Tayfı) radyo teknolojisine dayanan her tür kablosuz LAN ürünüyle birlikte çalışabilecek şekilde tasarlanmıştır ve aşağıdaki standartlara uygundur:

- Institute of Electrical and Electronics Engineers (Elektrik ve Elektronik Mühendisleri Enstitüsü) tarafından tanımlanan ve onaylanan kablosuz LAN'lere ilişkin IEEE 802.11 Standardı (Düzeltme B).
- WECA (Wireless Ethernet Compatibility Alliance; Kablosuz Ethernet Uyumluluk Anlaşması) ile tanımlanan Wireless Fidelity (WiFi) onay belgesi.

# **Kullanım ortamı ve sağlığınız**

IBM Internal High Rate Wireless LAN PC kartları, diğer radyo aygıtları gibi, radyo frekansında elektromanyetik enerji yayar. Ancak, IBM Internal High Rate Wireless LAN PC kartlarının yaydığı enerji düzeyi, örneğin cep telefonları gibi kablosuz aygıtların yaydığı enerjiden çok daha azdır.

IBM Internal High Rate Wireless LAN PC kartları, radyo frekansı güvenlik standartları ve önerilerinde yer alan kurallar çerçevesinde çalıştığı için, IBM, IBM Internal High Rate Wireless LAN PC kartının tüketiciler tarafından kullanılmasının güvenli olduğuna inanmaktadır. Bu standartlar ve öneriler, bilimsel bir topluluğun görüş birliğini yansıtmaktadır ve sürekli olarak yapılmakta olan geniş çaplı araştırmaları inceleyen ve yorumlayan bilim adamlarının panel ve toplantılarındaki tartışmaların sonucudur.

Bazı durum ya da ortamlarda, IBM Internal High Rate Wireless LAN PC kartının kullanımı, binanın sahibi ya da kuruluşun yetkili temsilcileri tarafından sınırlanabilir. Örneğin bu durumlar aşağıdakileri içerebilir:

- IBM Internal High Rate Wireless LAN PC kartının uçaklarda kullanımı
- Diğer aygıtları ya da hizmetleri etkileme ya da zarar verme riskinin belirlendiği diğer ortamlarda kullanımı

Belirli bir kuruluşta (havaalanı gibi), kablosuz aygıtların kullamına ilişkin kurallardan emin değilseniz, ThinkPad bilgisayarınızı açmadan önce, IBM Internal High Rate Wireless LAN PC kartını kullanmak için izin istemelisiniz.

# **Kablosuz kullanım kurallarına ilişkin bilgiler**

Bilgisayarınızın kurulması ve kullanılması sırasında, aşağıda açıklanan yönergelere tam olarak uyulması gerekir. Bu ürün, radyo frekansı ve güvenlik standartlarına uygundur.

# **Etkileşim bildirimi**

Yanlış kuruluş ya da yetkisiz kullanım, radyo iletişiminde zararlı etkileşimlere neden olabilir. Ayrıca iç antenin herhangi bir şekilde kurcalanması da FCC onay belgesini ve garantinizi geçersiz kılar.

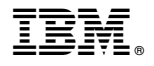

Parça numarası: 92P1271

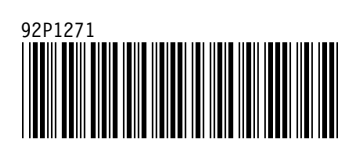